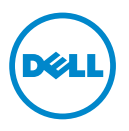

## **Despre avertismente**

**AVERTISMENT: Un AVERTISMENT indic**ă **un pericol poten**ţ**ial de deteriorare a bunurilor, de v**ă**t**ă**mare corporal**ă **sau de deces.**

## **Informa**ţ**ii importante — instalarea kitului de cablu pentru unitatea de hard disk**

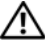

**AVERTISMENT: Înainte de a efectua lucr**ă**ri în interiorul computerului, citi**ţ**i instruc**ţ**iunile de siguran**ţă **livrate împreun**ă **cu computerul. Pentru informa**ţ**ii suplimentare despre cele mai bune practici privind siguran**ţ**a, consulta**ţ**i pagina de start privind conformitatea cu reglement**ă**rile, la adresa www.dell.com/regulatory\_compliance.**

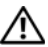

**AVERTISMENT: Pentru a v**ă **proteja împotriva** ş**ocurilor electrice, deconecta**ţ**i întotdeauna computerul de la priza electric**ă **înainte de a demonta sau înlocui componente ale computerului.**

Kitul de cablu pentru unitatea de hard disk protejează cablul unității de hard disk de îndoire sau deteriorare atunci când se înlocuieşte capacul bazei din partea de jos. Kitul este compus din:

- cablu flexibil pentru unitatea de hard disk
- tampon de cauciuc

Pentru a instala kitul de cablu pentru unitatea de hard disk:

**1** Demontati capacul bazei din partea de jos și bateria.

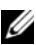

**X** NOTĂ: Pentru mai multe informații privind demontarea capacului bazei din partea de jos și a bateriei, consultați Manualul de service de la **support.dell.com/manuals**.

 Deconectaţi capetele cablului existent al unităţii de hard disk de la placa de sistem și de la conectorii unității de hard disk.

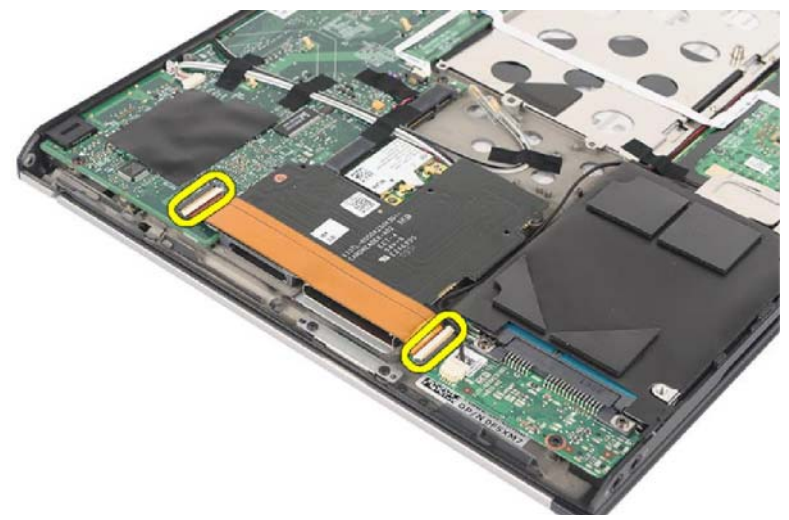

Detaşaţi cu atenţie cablul flexibil al unităţii de hard disk de pe placa de bază.

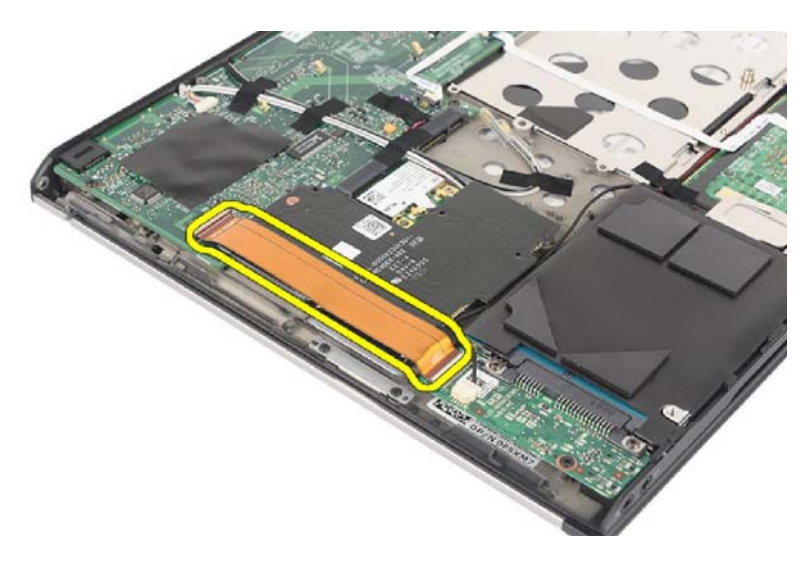

**4** Aranjaţi cablul flexibil al unităţii de hard disk astfel încât să rămână loc pentru picioruşul din cauciuc.

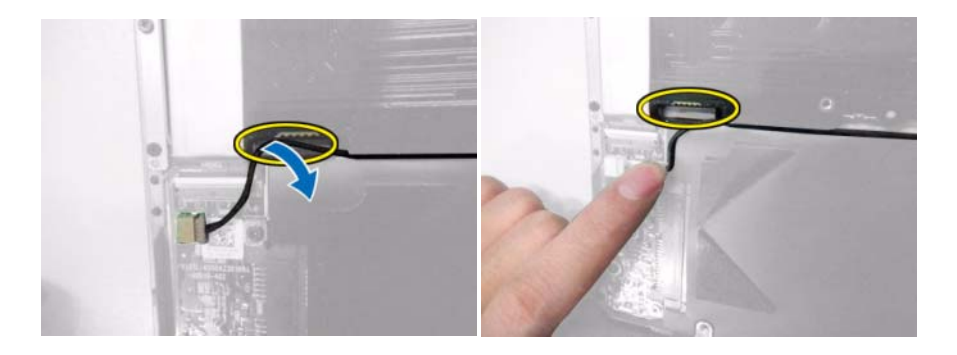

- **5** Îndepărtaţi banda cu două feţe pentru a lipi picioruşul din cauciuc pe computer.
- **NOTĂ:** Lipiți piciorușul din cauciuc după cum se arată în imaginea de mai jos pentru a nu permite tăierea cablului de schimb de către marginea plăcii cu cititorul de carduri.

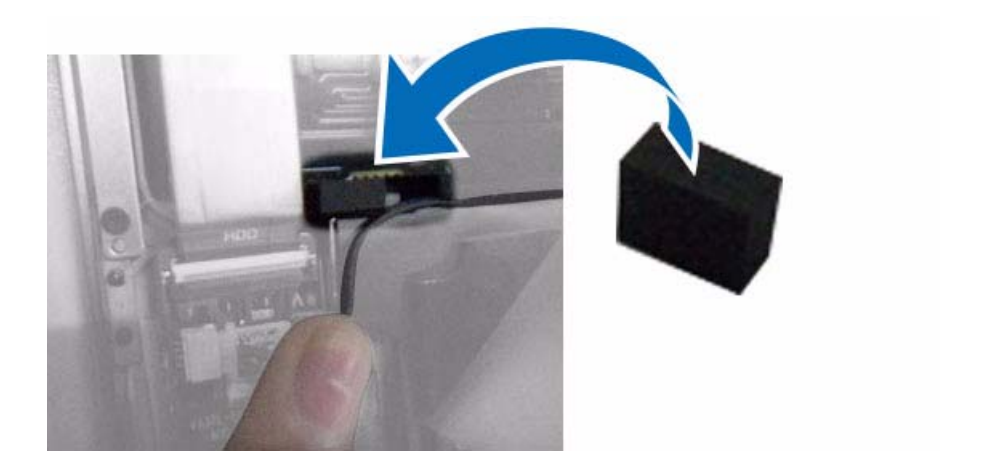

**6** Remontaţi cablul după ce aţi adăugat picioruşul din cauciuc.

**NOTĂ:** Cablul trebuie împins între placă și unitatea de hard disk.

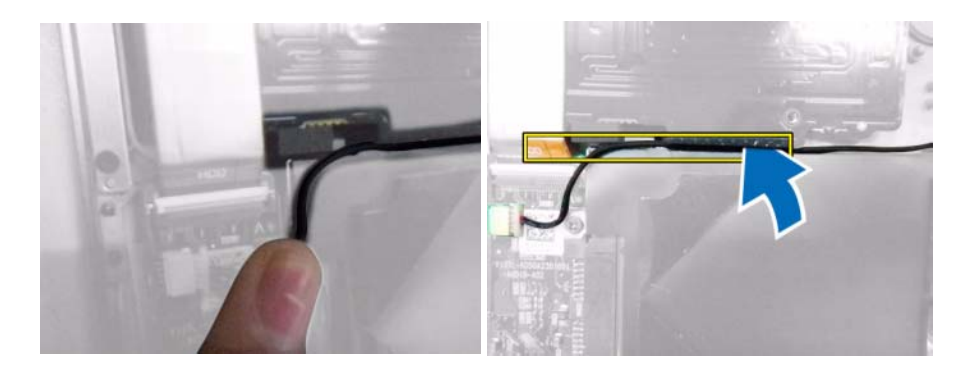

**7** Lipiţi banda cu două feţe peste cablu şi picioruşul din cauciuc pentru a vă asigura că aţi fixat cablul.

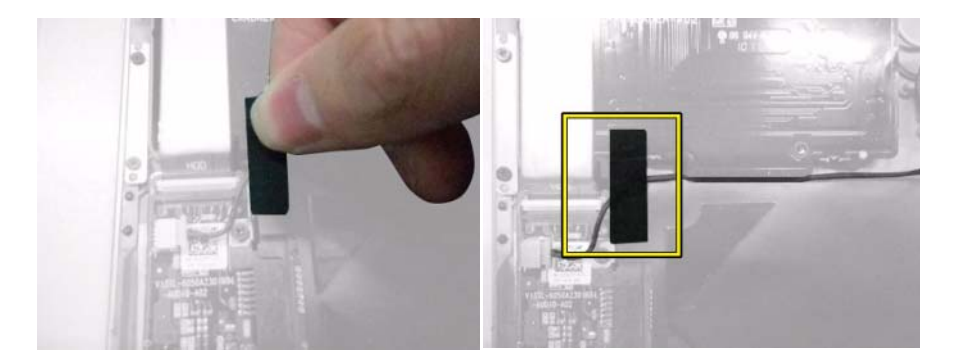

- **8** Detaşaţi cu atenţie banda cu două feţe de pe cablul flexibil nou pentru unitatea de hard disk.
- **9** Conectaţi capătul cablului flexibil al unităţii de hard disk etichetat HDD la conectorul de pe unitatea de hard disk.

**10** Conectaţi celălalt capăt al cablului flexibil al unităţii de hard disk la conectorul de pe placa de sistem.

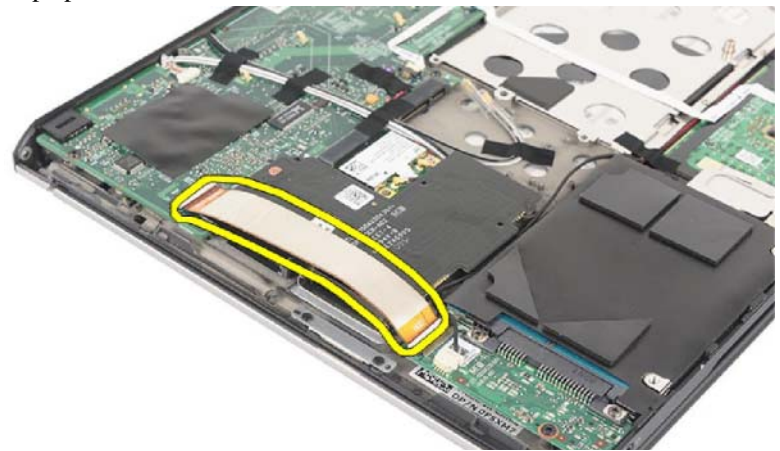

**11** Apăsaţi pe cablul flexibil al unităţii de hard disk pentru a vă asigura că banda cu două feţe se fixează pe marginea plăcii cititorului de carduri.

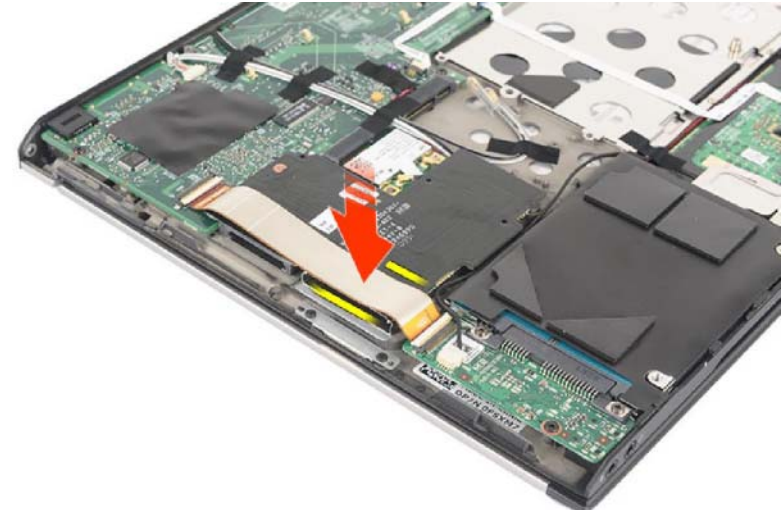

- **12** Remontaţi capacul bazei din partea de jos şi bateria.
- **NOTĂ:** Pentru mai multe informații privind remontarea capacului bazei din partea de jos și a bateriei, consultați Manualul de service de la **support.dell.com/manuals**.

## **Demontarea kitului de cablu pentru unitatea de hard disk**

Pentru a demonta kitul de cablu pentru unitatea de hard disk urmati pasii de mai sus în ordine inversă.

**ATEN**Ţ**IE: Când înlocui**ţ**i capacul bazei din partea de jos, nu exercita**ţ**i**  presiune, pentru a evita deteriorarea cablului flexibil al unității de hard disk.

\_\_\_\_\_\_\_\_\_\_\_\_\_\_\_\_\_\_\_\_

**Informa**ţ**iile din aceast**ă **publica**ţ**ie pot fi modificate f**ă**r**ă **notificare. © 2013 Dell Inc. Toate drepturile rezervate.**

Este strict interzisă reproducerea sub orice formă a acestor materiale, fără autorizaţia scrisă din partea Dell Inc.

Mărcile comerciale utilizate în acest text: Dell™, sigla DELL şi Vostro™ sunt mărci comerciale ale Dell Inc.

Alte mărci comerciale și denumiri comerciale pot fi utilizate în această publicatie pentru referire fie la entitățile care au drepturi asupra mărcilor și denumirilor, fie la produsele acestora. Dell Inc. neagă orice interes de proprietate asupra mărcilor comerciale și denumirilor comerciale, cu exceptia celor care îi apartin.